# Mathématiques complémentaires

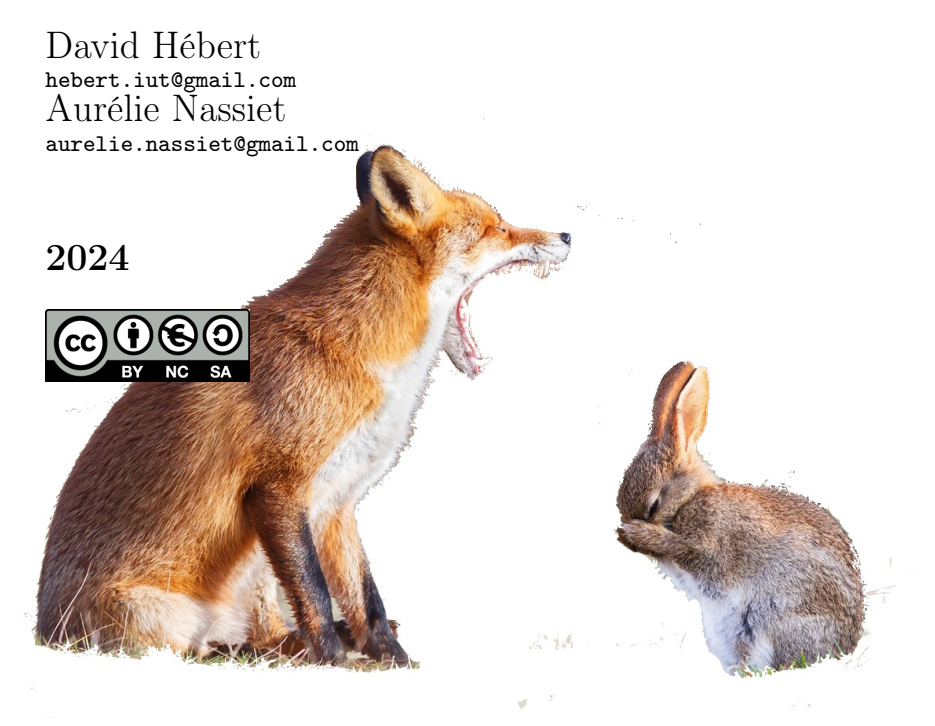

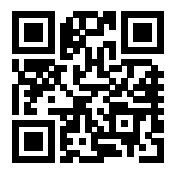

# Table des matières

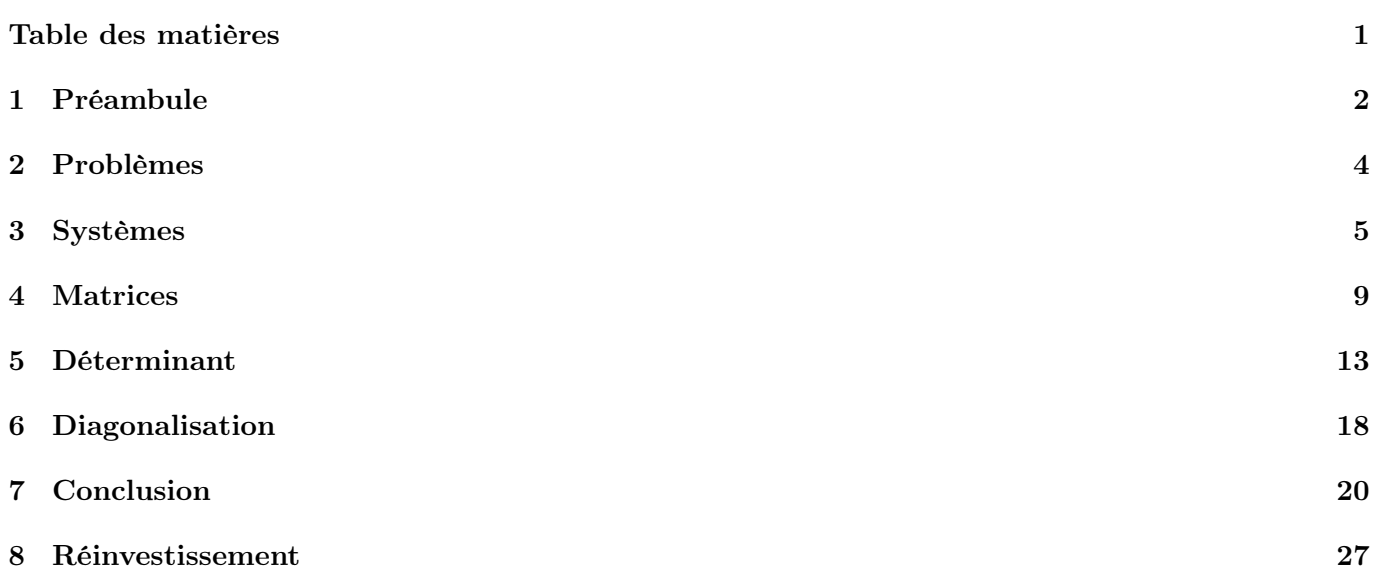

## Objectif

L'objectif de ce cours est de donner des éléments d'algèbre linéaire pour accompagner la poursuite d'étude. Dans le temps qui nous est imparti, nous ne pourrons pas rentrer dans la profondeur de la rigueur imposée par les mathématiques. Ce cours a pour principale vocation d'attiser la curiosité et de donner quelques éléments centraux en algèbre linéaire. Tout étudiant curieux de comprendre les mécanique profonde devras approfondir ses recherches, les réponses à ses questions ne se trouvant pas dans les pages suivantes.

## Introduction

Dans une réserve naturelle on trouve des lapins et des renards.

Initialement, le premier janvier 2000, on comptait 20 lapins et 4 renards. Les biologistes nous informent que :

- Chaque mois, en moyenne, la population de lapin augmente de  $50\%$
- Chaque mois, en moyenne, la population de renard augment de  $10\%$
- Chaque mois, en moyenne, un renard se nourrit de deux lapins.

Les questions qui se posent sont alors :

- 1. A partir de quelle mois, la population de lapins va dépasser le million d'individu ?
- 2. Existe-t-il un moment à partir duquel la population de lapin va s'éteindre ?
- 3. Quelle est le nombre de lapin et de renard le premier janvier 2024 ?
- 4. etc...

#### Exercice

Quel est le nombre de renard et de lapin le 1er mars 2000 ?

On rappel les quatre règles pour résoudre un problème :

- I. Identifier le ou les inconnues.
- II. Modéliser le problème à l'aide de concept mathématiques.
- III. Résoudre le problème ainsi reformuler.
- IV. Conclure à la question posée.

Commençons donc par identifier les inconnues. Nous cherchons à identifier le nombres de lapin et le nombre de renard au mois n. Nous noterons  $L_n$  le nombre de lapin et  $R_n$  le nombre de renard le mois n après le premier janvier 2000.

#### Exercice

En reprenant les notations précédentes :

- 1. Quelles sont les valeurs de  $L_0$  et  $R_0$  ?
- 2. Exprimer  $L_{n+1}$  et  $R_{n+1}$  en fonction de  $L_n$  et  $R_n$ .

#### Correction

De par l'énoncé on a trivialement  $L_0 = 20$  et  $R_0 = 4$ .

L'augmentation de la population des lapins de  $50\%$  se traduit par  $1.5L_n$ . De plus chaque renard du mois actuel, mange deux lapins. Ainsi  $L_{n+1} = 1.5L_n$  $2R_n$ De même pour les renards

 $R_{n+1} = 1.1R_n$ Reproduction Reproduction Consomation

Le problème se reformule alors en  $L_0 = 20$ ,  $R_0 = 4$  et le système  $\begin{cases} L_{n+1} = 1.5L_n - 2R_n \end{cases}$  $R_{n+1} = 1.1R_n$ 

Demandons à l'ordinateur de nous aider un peu et observons l'évolution de cette. Dans les graphiques suivants, on représente les renards en rouge et les lapins en vert.

Sur les cinq premières années la tendance est à la croissance rapide des deux populations (les courbes semblent être des exponentielle).

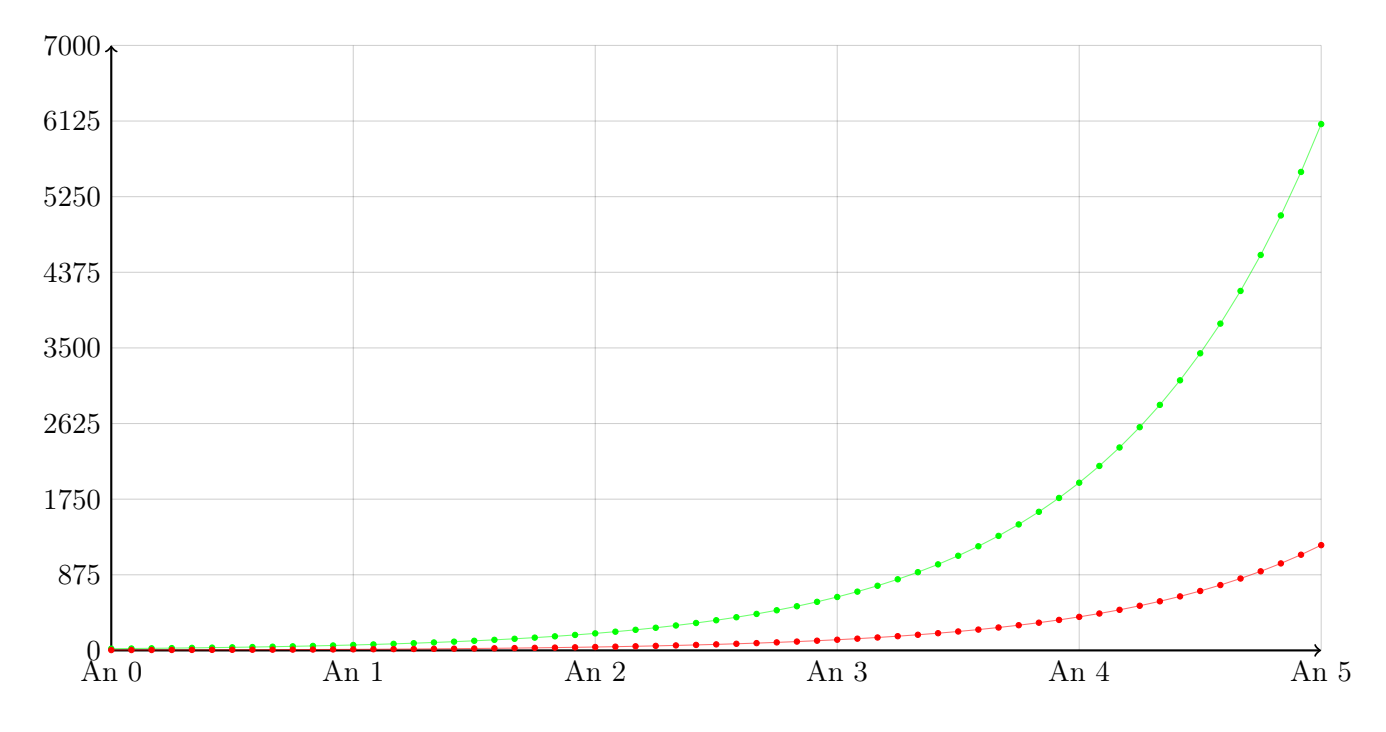

Pourtant lorsque l'on pousse l'observation plus loin dans le temps, on constate la population de lapin tend à s'éteindre entre la neuvième et dixième année du probablement à l'augmentation importante du nombre de renard.

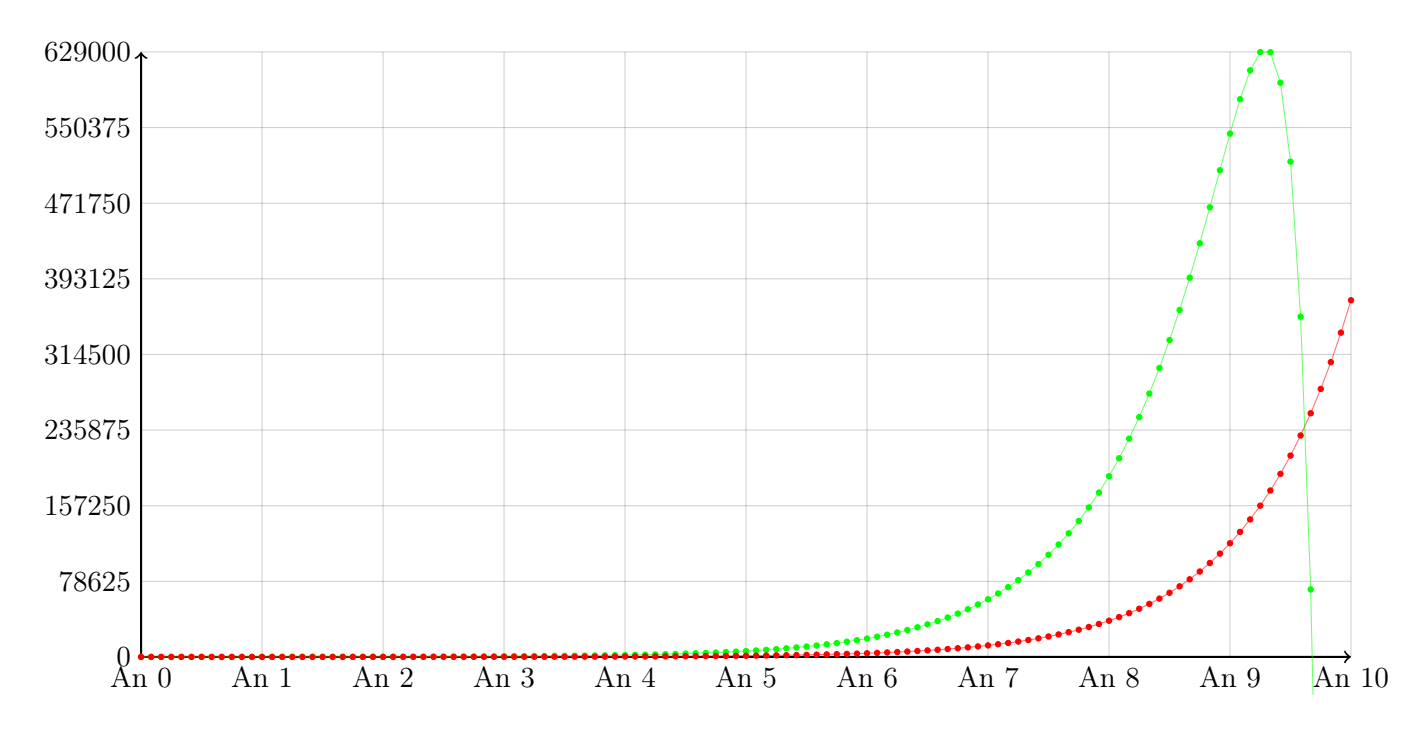

Dans ce cours, nous allons nous armer d'outil qui vont nous permettre de comprendre ce phénomène et de l'anticiper. En effet, sans un ordinateur qui nous "montre" ce qu'il se passe, est-il possible, par des calculs simple (et rapide) de déterminer la taille d'une population à un instant donnée sans avoir à calculer l'intégralité des instants passés ?

## 2. Problèmes

Avant de nous lancer dans le problèmes des lapins et renards, commençons par une petite énigme :

## Un téléphone et sa coque coute mille euros. Le téléphone coute dix euros de plus que la coque. Quel est le prix de la coque ?

Alerte : ce n'est pas 10 euros.

Peut-être que vous aurez compris que le problème est avant tout sémantique : la formulation de la phrase est un peu alambiqué. Mais peu importe ! Ce qui va nous intéresser ici c'est le modèle que nous allons mettre en place pour résoudre ce problème.

Rappelons la feuille de route mentale lorsque l'on souhaite résoudre un problème :

Identifier la ou les inconnues. Modéliser le problème à l'aide d'outils mathématiques. Utiliser ce modèle ainsi que les outils qui y sont liés pour trouver la ou les inconnues. Répondre à la question posée (on dit aussi conclure).

Appliquons cette règle dans notre cas.

- Identifier. Nous avons deux inconnues : les prix du téléphone et de la coque. Nommons les respectivement t et c les prix du téléphone et sa coque exprimés en euro. Nous cherchons surtout c.
- Modéliser. C'est souvent la partie difficile pour un étudiant : transformer le problème en équation.

La première phrase que nous pouvons utiliser dans l'énoncé est Un téléphone et sa coque coute mille euros. La mise en équation de cette phrase est

$$
t+c=1000 \qquad (1)
$$

La seconde phrase qui attire notre attention est Le téléphone coute dix euros de plus que la coque. Disons le : si on ajoute dix euros au prix de la coque on obtient le prix du téléphone. La reformulation est alors cette fois

$$
10 + c = t \quad (2)
$$

Utiliser. Ici aucune contrainte, il faut *simplement* user de tout votre savoir faire pour résoudre le problème. Par exemple ici, nous pouvons substituer t dans l'équation (1) à l'aide de l'équation (2) :

$$
\begin{cases}\n t + c &= 1000 \\
 t &= 10 + c\n \end{cases}\n \Rightarrow (10 + c) + c = 1000
$$
\n
$$
\Rightarrow 2c = 990
$$
\n
$$
\Rightarrow c = 495
$$

Répondre. Ainsi la coque coute  $495\epsilon$  (et le téléphone  $505\epsilon$  qui est bien  $10\epsilon$  plus chère que la coque).

#### Exercice

- 1. Luc et Julie ont un totale de 35 $\in$ . Si Luc à 5 $\in$  de plus que Julie, combien chaque personne a-t-elle ?
- 2. Un magasin vend des pommes et des bananes. Pour trois pommes et deux bananes, le coût est  $4 \epsilon$ . Pour deux pommes et une banane, le coût est de  $2\epsilon$ . Quel est le prix d'une pomme et celui d'une banane ?
- 3. Deux chiffres ont une somme de 12. Le plus grand chiffre est trois fois plus grand que le plus petit. Trouvez ces deux chiffres.
- 4. Une personne a des pièces de 5 centimes et de 10 centimes. Il a un total de 8 pièces, et la somme totale des pièces est de 65 centimes. Combien a-t-il de pièces de chaque type ?

## 3. Systèmes

Si l'on reprend le problème précédent, nous avions fait naitre un système

$$
\begin{cases}\n t + c &= 1000 \\
 t &= 10 + c\n\end{cases}
$$

Assez souvent en mathématique, on cherche à résoudre des équations. Lorsqu'on est confronté à résoudre plusieurs équations simultanément on parle de système de plusieurs équations à plusieurs inconnues. Dans notre exemple nous avions un système de deux équations à deux inconnues.

Il est d'accoutumé en mathématique d'aligner les variables. Ainsi on préférera écrire le système précédent de la manière suivante :

$$
\begin{cases}\n t + c &= 1000 \\
 t - c &= 10\n\end{cases}
$$

#### Définition

Un système linéaire réel de  $\pi$  équations à p inconnues est la donnée de :

- des variables, communément noté  $x_i$  pour  $j \in \{1, \ldots, p\}$ ,
- des  $a_{i,j} \in \mathbb{R}$  pour  $i \in \{1, \ldots, n\}$  et  $j \in \{1, \ldots, p\}$ ,
- des  $b_i \in \mathbb{R}$  pour  $i \in \{1, \ldots n\}$ ,

tel que pour tout  $i \in \{1, \ldots n\}$ ,

$$
\sum_{j=1}^p\, \alpha_{i,j} x_j = b_i
$$

Le cœur de notre cours sera de se donner des outils qui permettent de résoudre les systèmes linéaires <sup>1</sup>. Nous en avons rappeler un.

#### La substitution

La méthode de la substitution, comme son nom l'indique, consiste à substituer une variable par les autres. Prenons un exemple un peu plus sophistiqué et considérons le système suivant

$$
\begin{cases}\nx + y + z = 3 \\
y - z = 0 \\
x + y - z = 1\n\end{cases}
$$

- **Première méthode.** On peut, dans la seconde ligne, extraire l'information :  $y = z$ . On peut alors substituer z par y dans la troisième ligne pour arriver à  $x + y - y = 1$  soit  $x = 1$ . Puisque  $x = 1$  et  $y = z$ , on peut se rabattre sur la première ligne et obtenir  $1 + y + y = 3$  soit  $y = 1$  et donc  $z = 1$ .
- Seconde méthode. On peut dans la dernière ligne substituer  $z = x + y 1$  et substituer dans la seconde ligne pour arriver à  $y - (x + y - 1) = 0$  soit  $-x + 1 = 0$  et donc  $x = 1$ . Avec la première ligne on arrive  $\hat{a}$  1 + y + (1 + y - 1) = 3 et x = 1 et z = 1.

Soixante-quatorzième méthode. On peut écrire, à l'aide de la première ligne que  $x = 3 - y - z$  et bla bla.

Bref, c'est toujours un peu laborieux. Il n'y a pas une méthode meilleure qu'une autre et cela peut parfois poser problème...

<sup>...</sup>

<sup>1.</sup> Linéaire fait référence à "ligne", soit (pour un matheux), à des puissance 1 (1=dimension d'une ligne). En d'autre terme, dans les problèmes avec lesquels nous allons jouer, il n'y a pas de  $x^2$  ou de xy.

#### Exercice

Considérons le système suivant.  $\int$ 

$$
x + y + z = 1
$$
  

$$
x - y - z = -1
$$
  

$$
y + z = 1
$$

- 1. Identifier le nombre de variables et d'inconnues.
- 2. Appliquer la méthode de substitution pour résoudre le système.

Heureusement, le prince des mathématiques est passé par là.

 $\sqrt{ }$ 

 $\overline{\mathcal{L}}$ 

## Méthode de Gauss <sup>2</sup>

L'idée géniale de Gauss est d'oublier un peu les variables et de se concentrer sur les lignes ; c'est entre autre pour ça qu'il est classique d'aligner les variables. Ainsi, on sait que dans la première colonne c'est pour x, la seconde pour y etc...

En réalisant quelques opérations sur les lignes, il est possible, selon lui, d'isoler des variables. Et il a raison !

Remarque : Dans la suite de ce cours, nous allons noter L<sub>i</sub> la *i*-ième ligne d'un problème linéaire.

## Définition Opération de Gauss

Considérons un système linéaire.

**Permutation.** On appel *permutation*, noté  $L_i \leftrightarrow L_j$ , l'opération qui consiste à échanger les lignes i et j d'un système.

Dilatation. On appel *dilatation* par un coefficient  $\lambda \in \mathbb{R}^*$ , noté  $L_i \leftarrow \lambda L_i$ , l'opération qui consiste à multiplier toute la ligne  $i$  par le réel  $\lambda$ .

**Combinaison.** On appel *combinaison* de la ligne i et j, l'opération noté  $L_i \leftarrow L_i + L_j$ , qui consiste à ajouter à la ligne i la ligne j.

Pour gagner du temps, il est d'accoutumé de jumeler l'opération de dilatation et de combinaison  $L_i \rightarrow$  $L_i + \lambda L_j$ . De même des combinaisons successive peuvent être  $factoris\acute{e}e$  :  $L_1 \rightarrow L_1 - L_2 - L_3$ .

#### Théorème

Soit  $S$  un système linéaire et  $S'$  le système  $S$  après l'application successive des opérations de Gauss.

Le système  $S$  admet des solutions si et seulement s'il en va de même pour  $S'$ . De plus les solutions de  $S$ , si elles existent, sont les mêmes que celles de  $S'$ .

2. Karl Gustave Friedrich Gauss (1777-1855), appelé le prince des mathématiques.

Vite un exemple ! Il est usuelle de noter les opérations sur la droite du système.

$$
\begin{cases}\n y - z = -1 \\
 x + y + z = 6 \\
 3x + 2y - 3z = -2\n\end{cases}\n\begin{cases}\n x + y + z = 6 \\
 y - z = -1 \\
 12 + 11 \\
 y - z = -2\n\end{cases}\n\begin{cases}\n x + y + z = 6 \\
 y - z = -2\n\end{cases}\n\begin{cases}\n x + y + z = 6 \\
 y - z = -1 \\
 -y - 6z = -20\n\end{cases}\n\begin{cases}\n x + y + z = 6 \\
 11 + 11 \\
 y - z = -1\n\end{cases}\n\begin{cases}\n x + y + z = 6 \\
 y - z = -1\n\end{cases}\n\begin{cases}\n 11 + 11 \\
 11 + 11 = -72\n\end{cases}\n\end{cases}\n\Rightarrow\n\begin{cases}\n x + y + z = 6 \\
 y - z = -1\n\end{cases}\n\begin{cases}\n 11 + 11 \\
 11 + 11 = 2\n\end{cases}\n\end{cases}\n\Rightarrow\n\begin{cases}\n x + y + z = 6\n\end{cases}\n\begin{cases}\n 11 + 11 \\
 11 + 11 = 2\n\end{cases}\n\end{cases}\n\Rightarrow\n\begin{cases}\n x + y + z = 6\n\end{cases}\n\begin{cases}\n 11 + 11 - 11 - 12 - 13 \\
 11 + 11 - 11 - 12 - 13 \\
 21 = 3\n\end{cases}\n\Rightarrow\n\begin{cases}\n x = 1\n\end{cases}\n\begin{cases}\n 11 + 11 - 11 - 12 - 13 \\
 13 + 13 \\
 23 = 3\n\end{cases}\n\end{cases}
$$

Exercice

Considerons, the system:

\n
$$
S = \begin{cases}\n x_2 + x_3 + x_4 = 0 \\
 x_2 + x_3 - x_4 = 0 \\
 x_1 - 2x_2 + 3x_3 + x_4 = 0 \\
 4x_1 + 4x_4 = 0 \\
 -x_1 - x_2 + x_4 = 0\n\end{cases}
$$

Expliquez les opérations de Gauss qui ont permis de passer du système  $\mathcal S$  aux systèmes  $\mathcal S_i$  suivants.

$$
S_{1} = \begin{cases} x_{1} - 2x_{2} + 3x_{3} + x_{4} = 0 \\ x_{2} + x_{3} - x_{4} = 0 \\ + 4x_{1} + 4x_{4} = 0 \\ -x_{1} - x_{2} + x_{3} - x_{4} = 0 \\ x_{2} + x_{3} - x_{4} = 0 \\ x_{1} - 2x_{2} + 3x_{3} + x_{4} = 0 \\ x_{2} + x_{3} - x_{4} = 0 \\ x_{2} + x_{3} - x_{4} = 0 \\ x_{2} + x_{4} = 0 \\ 8x_{2} - 12x_{3} + 2x_{4} = 0 \\ -3x_{2} + 3x_{3} + 2x_{4} = 0 \end{cases}
$$
  
\n
$$
S_{2} = \begin{cases} x_{1} - 2x_{2} + 3x_{3} + x_{4} = 0 \\ -20x_{3} + 8x_{4} = 0 \\ 6x_{3} - x_{4} = 0 \\ x_{2} + x_{3} - x_{4} = 0 \\ -x_{3} + 2x_{4} = 0 \\ 32x_{4} = 0 \\ 0 = 0 \end{cases}
$$

## Exercice

Résoudre, si possible, les systèmes suivants.

1. 
$$
\begin{cases} 2x_1 + 9x_2 = 0 \\ -3x_1 + 4x_2 = -9 \end{cases}
$$
  
2. 
$$
\begin{cases} -x_1 + 5x_3 = 0 \\ -8x_1 - x_2 + 5x_3 = 8 \end{cases}
$$
  
3. 
$$
\begin{cases} 11x_2 - 2x_3 = 0 \\ 9x_1 - 2x_2 + 6x_3 = 0 \\ x_1 + x_2 - 5x_3 = 0 \end{cases}
$$

4.  $\sqrt{ }$  $\Big\}$  $\overline{\mathcal{L}}$  $2x_2 - 2x_3 = 0$  $9x_1 - 2x_2 + 6x_3 = 0$  $9x_1$  +  $4x_3$  = 0 5.  $\sqrt{ }$  $\begin{matrix} \end{matrix}$  $\overline{\mathcal{L}}$  $-x_1$  +  $3x_3 = -1$  $2x_1 + 7x_2 = -9$  $-3x_1 + 8x_2 - 9x_3 = 0$  $8x_1 + 8x_2 + 9x_3 = 1$ 

## 4. Matrices

Finalement, à y regarder de plus prêt, lorsque l'on réalise les opérations de Gauss, le fait d'avoir ordonné les colonnes suivant les variables, il n'est pas nécessaire de réécrire les variables à chaque fois.

Il peut paraitre plus commode, lorsque l'on cherche à résoudre le système

 $\sqrt{ }$  $\Big\}$  $\overline{\mathcal{L}}$  $x + y + z = 3$  $y - z = 0$  $x + y - z = 1$ de

ne garder en mémoire que les coefficients et de ne réaliser les opérations de Gauss que sur eux.

En algèbre linéaire, on appel matrice augmenté, ces informations. Ainsi la matrice augmenté de ce système est

$$
\left(\begin{array}{rrr|r} 1 & 1 & 1 & 3 \\ 0 & 1 & -1 & 0 \\ 1 & 1 & -1 & 1 \end{array}\right)
$$

Intéressons nous de plus près aux matrices.

#### Définition

Soient m et n deux entiers strictement positifs. Une matrice à n lignes et m colonnes à coefficient réel est la donnée d'un tableau A à  $\pi$  ligne et  $\pi$  colonne. On note les éléments de cette matrice  $a_{i,j}$ . Le premier indice correspondant à celui de la ligne et le second à celui de la colonne.

$$
A = (a_{i,j})_{\substack{i \in [1; n] \\ j \in [1; m]}} = \begin{pmatrix} a_{1,1} & \cdots & a_{1,m} \\ \vdots & \ddots & \vdots \\ a_{n,1} & \cdots & a_{n,m} \end{pmatrix}
$$

On note  $\mathcal{M}_{n,m}(\mathbb{R})$  l'ensemble des matrices à n lignes et m colonnes à coefficient réels.

Lorsque  $m = n$ , on note simplement  $\mathcal{M}_n(\mathbb{R})$ .

Par exemple 
$$
\begin{pmatrix} 0 & 1 & -3 & 5 & -1 \\ 3 & 0 & 11 & 2 & 0 \end{pmatrix} \in M_{2,5}(\mathbb{R})
$$

Il faut imaginer qu'une matrice est un nombre réel mais en dimension supérieur.

Nous allons voir en particulier les liens qui existe entre la résolution de système linéaire et le langage matriciel.

Par exemple, résoudre le système  $S =$  $\sqrt{ }$  $\int$  $\overline{\mathcal{L}}$  $3x - y = 4$  $x + y - 2z = -4$  $-x + 2y + 3z = 3$ le langage matricielle permettra

de le réécrire  $A.X = B$  où

$$
A = \begin{pmatrix} 3 & -1 & 0 \\ 1 & 1 & -2 \\ -1 & 2 & 3 \end{pmatrix}, \quad X = \begin{pmatrix} x \\ y \\ z \end{pmatrix}, \quad B = \begin{pmatrix} 4 \\ -4 \\ 3 \end{pmatrix}
$$

L'avantage de cette notation permet de revenir à une équation plus simple. En effet, classiquement (c'est à dire avec des nombres réelles) résoudre  $ax = b$  est très facile. La solution est  $x = \frac{b}{a}$  $\frac{a}{a}$  que l'on peut encore noter  $x = a^{-1}b$  (simplement parce que  $\frac{b}{a} = \frac{1}{a} \times b = a^{-1}b$ ). Nous savons d'ailleurs que pour pouvoir écrire cette égalité il faut (et il suffit) que  $\alpha \neq 0$ . Lorsque l'on travaille avec les matrices nous avons, comme pour les nombres réels, la même égalité à savoir que la solution du système  $S$  est la solution de l'équation matricielle  $AX = B$  qui est  $X = A^{-1}B$ . Sauf que la condition  $A \neq 0$  n'est pas suffisante pour pouvoir affirmer que la solution existe. Un outil va nous permettre de nous rapprocher de ce formalisme (le déterminant).

Plaçons nous dans l'univers de matrices, aka des nombres réels en dimension supérieurs et essayons d'imiter ce que nous savions faire avec les nombres réels.

#### Définition

Soient m et n des entiers strictement positifs. On considère les deux opérations suivantes :

$$
+:\mathcal{M}_{n,m}(\mathbb{R})\times\mathcal{M}_{n,m}(\mathbb{R})\longrightarrow\hspace{0.2cm}\mathcal{M}_{n,m}(\mathbb{R})\hspace{1cm}\longrightarrow\hspace{0.2cm}\mathcal{M}_{n,m}(\mathbb{R})\hspace{1cm}\longrightarrow\hspace{0.2cm}\mathcal
$$

## Définition

Soit  $n \in \mathbb{N}_{>0}$ .

- (i). Les éléments de  $\mathbb{R}^n$  s'identifie à  $\mathcal{M}_{n,1}(\mathbb{R})$  et sont appelés des **vecteurs colonnes** ou tout simplement vecteur.
- (ii). Les éléments de  $\mathcal{M}_{1,n}(\mathbb{R})$  sont appelés des vecteurs lignes.
- (iii). Soit  $\overrightarrow{x}$  ∈  $\mathbb{R}^n$ . On appelle **i-ème coordonné** de  $\overrightarrow{x}$  le nombre réel correspondant au coefficient, noté  $\overrightarrow{x}_i = \overrightarrow{x}_{i,1}$ , de  $\overrightarrow{x} \in \mathcal{M}_{n,1}(\mathbb{R})$  de la i-ème ligne et première colonne.

#### Définition

Soient m, n et p des entiers strictement positifs et  $A \in M_{n,m}(\mathbb{R})$  et  $B \in M_{m,p}(\mathbb{R})$ . On définit le produit de AB par  $\overline{X}$ 

$$
AB = \left(\sum_{k=1}^m a_{i,k} b_{k,j}\right)_{\stackrel{i \in [\![1;n]\!]}{\scriptstyle j \in [\![1;p]\!]}}
$$

Par exemple si 
$$
A = \begin{pmatrix} 0 & 1 & -1 \\ 1 & 1 & -1 \end{pmatrix}
$$
 et  $B = \begin{pmatrix} 0 & 1 & -1 & 0 \\ 1 & 1 & -1 & -3 \\ 1 & 0 & 2 & 0 \end{pmatrix}$  alors  $A \cdot B = \begin{pmatrix} 0 & 1 & -3 & -3 \\ 0 & 2 & -4 & -3 \end{pmatrix}$ 

**Remarque :** Dans  $M_n(\mathbb{R})$  le produit des matrices n'est pas usuelle. Pour commencer il n'est pas commutatif, c'est à dire qu'il est plutôt rare d'avoir AB = BA. De plus il n'est pas intègre, c'est à dire que  $\sqrt{ }$ 1 1  $\begin{pmatrix} 1 & 1 \\ 1 & 1 \end{pmatrix}$ 

 $AB = 0$  sans que  $A = 0$  ni  $B = 0$ . On pourra se convaincre de ces deux fait en choisissant  $A = 0$ 

$$
\text{et } \mathsf{B} = \begin{pmatrix} 1 & 1 \\ -1 & -1 \end{pmatrix}
$$

#### Exercice

Considérons les quatre matrices suivantes. Parmi les opérations proposées, réaliser celles qui sont possibles. Marquer IMPOSSIBLE lorsque l'opération n'est pas définie. Aucune justification n'est attendue.

$$
A = \begin{pmatrix} 1 & 1 \\ 0 & 1 \\ -1 & 2 \\ 2 & 0 \end{pmatrix}, \quad B = \begin{pmatrix} 1 & 0 & 1 & -1 \\ -1 & -2 & 2 & 2 \end{pmatrix}, \quad C = \begin{pmatrix} -2 & -1 & 2 & 0 \\ 2 & 2 & 0 & 1 \\ 1 & -2 & 1 & 0 \\ -1 & 2 & -2 & 0 \end{pmatrix}, \quad D = \begin{pmatrix} 0 & 2 \\ -1 & 2 \end{pmatrix}
$$
  
1. CDA 2. A + C 3. BDA 4. ADC 5. DC 6. BDC

## Définition

On appel matrice identité de  $\mathcal{M}_n(\mathbb{R})$ , notée Id<sub>n</sub>, la matrice dont tous les coefficients sont nuls sauf ceux sur la diagonale qui valent 1.

$$
Id_n = \begin{pmatrix} 1 & 0 & \cdots & 0 \\ 0 & 1 & 0 & \cdots & 0 \\ \vdots & & & \ddots & 0 & \vdots \\ 0 & \cdots & & & 0 & 1 \\ 0 & \cdots & & & 0 & 1 \end{pmatrix}
$$

### Proposition

Soient  $n \in \mathbb{N}_{>0}$ , A, B et C des matrices de  $\mathcal{M}_n(\mathbb{R})$  et  $\lambda \in \mathbb{R}$ . (i).  $AId_n = Id_nA = A$ (ii).  $A(BC) = (AB)C$ (iii).  $A(B+C) = AB + AC$ (iv).  $(A + B)C = AC + BC$ (v). λAB = AλB

 $Démonstration.$  Triviale.  $\Box$ 

Exercice

Reprenez l'exemple de l'introduction. Notons  $U_n =$  $\bigl(\mathsf{L}_n$  $R_n$  $\setminus$ . Déterminez une matrice A tel que  $U_{n+1}$  =  $AU_n$ .

Calculez  $A^2$ ,  $A^3$  et essayer de trouver une formule pour l'expression de  $A^n$  pour tout  $n \in \mathbb{N}$ .

#### Définition

Soient  $n \in \mathbb{N}_{>0}$  et  $A \in \mathcal{M}_n(\mathbb{R})$ . On appelle **transposée** de A, la matrice noté <sup>t</sup>A et définie par

 $\forall i, j \in [\![1; n]\!], \quad {}^{\mathsf{t}}\mathcal{A}_{i,j} = \mathcal{A}_{j,i}$ 

En définitive la transposé d'une matrice est la même matrice où les lignes et les colonnes sont inversées.  $t$ 

Par example 
$$
\begin{pmatrix} 1 & 2 & 3 \ 9 & 0 & 4 \ -1 & 1 & 1 \ \end{pmatrix} = \begin{pmatrix} 1 & 9 & -1 \ 2 & 0 & 1 \ 3 & 4 & 1 \ \end{pmatrix}
$$

Proposition

 ${}^{\mathrm{t}}(AB)={}^{\mathrm{t}}B{}^{\mathrm{t}}A$ 

Démonstration.

$$
{}^{t}(AB)_{i,j} = (AB)_{j,i}
$$
  
\n
$$
= \sum_{k=1}^{n} A_{j,k}B_{k,i}
$$
  
\n
$$
= \sum_{k=1}^{n} {}^{t}A_{k,j} {}^{t}B_{i,k}
$$
  
\n
$$
= \sum_{k=1}^{n} {}^{t}B_{i,k} {}^{t}A_{k,j}
$$
  
\n
$$
= ({}^{t}B {}^{t}A)_{i,j}
$$

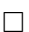

## Définition

Soient  $n \in \mathbb{N}_{>0}$  et A une matrice de  $\mathcal{M}_n(\mathbb{R})$ . On dira que A est inversible si il existe  $B \in \mathcal{M}_n(\mathbb{R})$  tel que

 $AB = BA = Id_n$ 

Cette définition ne garantie pas qu'un inverse existe. Il s'agit simplement d'une définition. Nous verrons, par l'intermédiaire du déterminant, un critère nécessaire et suffisant pour déterminer un inverse matricielle.

## Proposition

Soient  $n \in \mathbb{N}_{>0}$  et A une matrice de  $\mathcal{M}_n(\mathbb{R})$ . Si A est inversible alors l'inverse est unique.

Démonstration. Soit  $B_1$  et  $B_2$  deux inverses alors

$$
B_1 = B_1 Id_n = B_1 (AB_2) = (B_1 A) B_2 = Id_n B_2 = B_2
$$

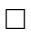

Proposition

$$
(AB)^{-1} = B^{-1}A^{-1}
$$

Démonstration. On a

$$
(B^{-1}A^{-1})(AB) = B^{-1}(A^{-1}A)B = B^{-1}Id_nB = B^{-1}B = Id_n
$$

Ainsi par unicité de l'inverse  $(AB)^{-1} = B$  $^{-1}A^{-1}$   $\Box$ 

## Proposition

Si  $A$  est inversible alors  ${}^{\text{t}}A$  aussi. De plus

 $({}^{\rm t}A)^{-1}={}^{\rm t}A^{-1}$ 

Démonstration.

$$
Id_n = {}^tId_n = {}^tAA^{-1} = {}^tA^{-1}{}^tA
$$

Par unicité de l'inverse on a donc  ${}^{\text{t}}(A^{-1}) = {}^{\text{t}}A^{-1}$ 

## 5. Déterminant

Voici une définition de déterminant qui nécessiterai pour la comprendre d'introduire le groupe symétrique, les transpositions et la signature. Le bagage théorique pour comprendre cette définition étant trop conséquent et un peu hors de propos, on pourra l'oublier après l'avoir lu.

## Définition

Soient  $n \in \mathbb{N}_{>0}$  et  $A \in \mathcal{M}_n(\mathbb{R})$ . Le déterminant de la matrice A, noté det(A), est le nombre réel défini par

$$
\mathtt{det}(A) = \sum_{\sigma \in \mathfrak{S}_n} \, \epsilon(\sigma) \prod_{i=1}^n \alpha_{i, \sigma(i)}
$$

#### Proposition

Soient  $n \in \mathbb{N}_{>0}$  et  $A \in \mathcal{M}_n(\mathbb{R})$ .

1. det 
$$
\begin{pmatrix} a & b \\ c & d \end{pmatrix}
$$
 = ad - bc

- 2.  $det(Id_n) = 1$
- 3. det $(\textsf{Col}_1,\ldots,\textsf{Col}_i,\ldots,\textsf{Col}_j,\ldots,\textsf{Col}_n) = (-1)^{i+j} \textsf{det}(\textsf{Col}_1,\ldots,\textsf{Col}_j,\ldots,\textsf{Col}_i,\ldots,\textsf{Col}_n)$
- 4. det $(Col_1, \ldots, \lambda Col_i, \ldots, Col_n) = \lambda det(Col_1, \ldots, Col_i, \ldots, Col_n)$
- 5. det $(\lambda \cdot A) = \lambda^n det(A)$
- 6. On ne modifie pas la valeur du déterminant d'une matrice en ajoutant à une colonne une combinaison linéaire des autres.

Démonstration. Ces propositions découlent plus ou moins trivialement de la définition.  $\Box$ 

#### Théorème Calcul du déterminant par développement

Soient  $n \in \mathbb{N}_{>0}$  et  $A \in \mathcal{M}_n(\mathbb{R})$ . Notons  $\hat{A}_{i,j}$  la matrice A où on a supprimer la ligne i et la colonne j. Alors

$$
\forall j \in [\![1;n]\!], \quad \text{det}(A) = \sum_{i=1}^n \, (-1)^{i+j} \alpha_{i,j} \text{det}(\widehat{A}_{i,j})
$$

**Démonstration.** Se démontre par récurrence sur la dimension  $\pi$  en utilisant abusivement la définition. □

Par exemple calculons  $\begin{vmatrix} 2 & 0 & 1 \end{vmatrix}$  $\bigg\}$  $\bigg\}$  $\begin{vmatrix} 1 & 1 & -1 \end{vmatrix}$ 1 2 1  $\overline{\phantom{a}}$  $\overline{\phantom{a}}$    . Le choix de la colonne a prendre est purement arbitraire, mais un  $\overline{\phantom{a}}$  $\overline{\phantom{a}}$ 

  œil averti remarquera que certain choix minimise les calculs...

$$
\begin{vmatrix} 1 & 2 & 1 \ 2 & 0 & 1 \ 1 & 1 & -1 \ \end{vmatrix} = + (1) \begin{vmatrix} 0 & 1 \ 1 & -1 \ \end{vmatrix} - (2) \begin{vmatrix} 2 & 1 \ 1 & -1 \ \end{vmatrix} + (1) \begin{vmatrix} 2 & 1 \ 0 & 1 \ \end{vmatrix} = 7
$$
  

$$
\begin{vmatrix} 1 & 2 & 1 \ 2 & 0 & 1 \ 1 & 1 & -1 \ \end{vmatrix} = - (2) \begin{vmatrix} 2 & 1 \ 1 & -1 \ \end{vmatrix} + (0) \begin{vmatrix} 1 & 1 \ 1 & -1 \ \end{vmatrix} - (1) \begin{vmatrix} 1 & 1 \ 2 & 1 \ \end{vmatrix} = 7
$$
  

$$
= 6
$$

$$
\begin{vmatrix} 1 & 2 & 1 \ 2 & 0 & 1 \ 1 & 1 & -1 \ \end{vmatrix} = +1 \begin{vmatrix} 2 & 0 \ 1 & 1 \ \end{vmatrix} -1 \begin{vmatrix} 1 & 2 \ 1 & 1 \ \end{vmatrix} + (-1) \begin{vmatrix} 1 & 2 \ 2 & 0 \ \end{vmatrix} = 7
$$

On remarque que la dernière méthode était plus avantageuse car l'apparition du 0 a limité le calcul. En utilisant qu'un déterminant n'est pas modifier si on ajouter à une colonne une combinaison linéaire des autres, on peut faire apparaitre le plus de 0 possible pour simplifier significativement les opérations à effectuer.

 $\ddot{\phantom{a}}$ 

$$
\begin{vmatrix} 1 & 2 & 1 \ 2 & 0 & 1 \ 1 & 1 & -1 \ \end{vmatrix} C_2 \leftarrow \overline{C_2} - 2C_3 \begin{vmatrix} 1 & 0 & 1 \ 2 & -2 & 1 \ 1 & 3 & -1 \ \end{vmatrix} C_1 \leftarrow \overline{C_1} - C_3 \begin{vmatrix} 0 & 0 & 1 \ 1 & -2 & 1 \ 2 & 3 & -1 \ \end{vmatrix} = 1 \begin{vmatrix} 1 & -2 \ 2 & 3 \ \end{vmatrix} = 7
$$

Théorème

Soient  $n \in \mathbb{N}_{>0}$  et A, B des matrices de  $\mathcal{M}_n(\mathbb{R})$ .

$$
\mathtt{det}(AB) = \mathtt{det}(A)\mathtt{det}(B)
$$

Démonstration. Il s'agit d'un exercice combinatoire usant sans retenue de la définition.  $\Box$ 

**Proposition**  
Soient 
$$
n \in \mathbb{N}_{>0}
$$
 et  $A \in \mathcal{M}_n(\mathbb{R})$ .  

$$
\det({}^t A) = \det(A)
$$

Démonstration. Cela découle de la définition □

Remarque : Cette proposition implique en particulier que les propriétés du determinant sur les colonnes sont également vrai sur les lignes.

Par example calculus (à nouveau) 
$$
\begin{vmatrix} 1 & 2 & 1 \\ 2 & 0 & 1 \\ 1 & 1 & -1 \end{vmatrix}
$$
.  
\n $\begin{vmatrix} 1 & 2 & 1 \\ 2 & 0 & 1 \\ 1 & 1 & -1 \end{vmatrix} = -2 \begin{vmatrix} 2 & 1 \\ 1 & -1 \end{vmatrix} + 0 \begin{vmatrix} 1 & 1 \\ 1 & -1 \end{vmatrix} - 1 \begin{vmatrix} 1 & 1 \\ 2 & 1 \end{vmatrix} = 7$   
\n $\begin{vmatrix} 1 & 2 & 1 \\ 2 & 0 & 1 \\ 1 & 1 & -1 \end{vmatrix} = \begin{vmatrix} 1 & 2 & 1 \\ 0 & -4 & -1 \\ 1 & 1 & -1 \end{vmatrix} = \begin{vmatrix} 1 & 2 & 1 \\ 0 & -4 & -1 \\ 0 & -1 & -2 \end{vmatrix} = 1 \begin{vmatrix} -4 & -1 \\ -1 & -2 \end{vmatrix} = 7$   
\n $\begin{vmatrix} 1 & 2 & 1 \\ 2 & 0 & 1 \\ 1 & 1 & -1 \end{vmatrix} = \begin{vmatrix} 1 & 0 & 1 \\ 2 & -2 & 1 \\ 1 & 3 & -1 \end{vmatrix} = \begin{vmatrix} 1 & 0 & 1 \\ 2 & -2 & 1 \\ 1 & 3 & -1 \end{vmatrix} = \begin{vmatrix} \frac{1}{3} & 0 & \frac{1}{3} \\ \frac{1}{3} & 0 & \frac{1}{3} \\ 1 & 3 & -1 \end{vmatrix} = -3 \begin{vmatrix} 1 & 1 \\ \frac{8}{3} & \frac{1}{3} \end{vmatrix} = 7$ 

Exercice

1. det 
$$
\begin{pmatrix} 1 & 2 \\ 8 & 16 \end{pmatrix}
$$
  
\n2. det  $\begin{pmatrix} 1 & -2 & 0 \\ 1 & 1 & 0 \\ 1 & 9 & 22 & 7 \end{pmatrix}$   
\n3. det  $\begin{pmatrix} 1 & -2 & 3 \\ 1 & 1 & 1 \\ 2 & 2 & 2 \end{pmatrix}$   
\n4. det  $\begin{pmatrix} 1 & 7 & 0 \\ 1 & 0 & 1 \\ 0 & 1 & 1 \end{pmatrix}$   
\n5. det  $\begin{pmatrix} 1 & -2 & 3 \\ 1 & 2 & 1 \\ 2 & 2 & 2 \end{pmatrix}$   
\n6. det  $\begin{pmatrix} 1 & 0 & 0 \\ 0 & 1 & 0 \\ 0 & 0 & 1 \end{pmatrix}$ 

#### Définition

Soient  $n \in \mathbb{N}_{>0}$  et  $A \in \mathcal{M}_n(\mathbb{R})$ . La matrice des cofacteurs de A ou comatrice de A est la matrice, notée  $Co(A)$  définie pour tout i et j de  $\llbracket 1; n \rrbracket$  par

$$
Co(A)_{i,j} = (-1)^{i+j} det(\hat{A}_{i,j})
$$

où  $\hat{A}_{i,j}$  est la matrice A où on a supprimé la ligne i et la colonne j.

Par exemple,

$$
Co\begin{pmatrix} 3 & 4 & 5 \ -1 & 3 & 6 \ 3 & 4 & -5 \end{pmatrix} = \begin{pmatrix} -39 & 13 & -13 \ 40 & -30 & 0 \ 9 & -23 & 13 \end{pmatrix}
$$

#### Théorème

Soient  $n \in \mathbb{N}_{>0}$  et  $A \in \mathcal{M}_n(\mathbb{R})$ .

(i). La matrice A est inversible si et seulement si  $det(A) \neq 0$ .

(ii). Si A est inversible alors son inverse est  $\frac{1}{\det(A)}$ <sup>t</sup>Co(A).

#### Démonstration.

Supposons que  $det(A) \neq 0$  et vérifions que  $A<sup>t</sup>Co(A) = <sup>t</sup>Co(A)A = det(A).Id<sub>n</sub>.$ 

$$
(AtCo(A))i,j = \sum_{k=1}^{n} A_{i,k} {}^{t}Co(A)_{k,j}
$$
  
= 
$$
\sum_{k=1}^{n} A_{i,k} Co(A)_{j,k}
$$
  
= 
$$
\sum_{k=1}^{n} A_{i,k} (-1)^{j+k} det(\hat{A}_{j,k})
$$

Si  $i = j$  alors cette dernière égalité correspond au déterminant d'après le calcul du déterminant par développement.

Sinon, cette dernière ligne s'identifie à  $\mathtt{det}(\mathsf{A}')$ où A′ est la même matrice que A sauf que la ligne j à été remplacée par la ligne i. Puisque i est différent de j, la matrice A′ a deux lignes identiques ce qui implique que  $det(A') = 0$ .

 $\Box$ 

**Remarque :** l'inverse d'une matrice étant unique on la note en général  $A^{-1}$ . Ainsi le théorème précédent stipule que  $A^{-1} = \frac{1}{1+e^{-t}}$  $\frac{1}{\det(A)}$ <sup>t</sup>Co(A).

Par exemple

$$
\begin{pmatrix} 3 & 4 & 5 \ -1 & 3 & 6 \ 3 & 4 & -5 \end{pmatrix}^{-1} = \frac{1}{130} \begin{pmatrix} -39 & 13 & -13 \ 40 & -30 & 0 \ 9 & -23 & 13 \end{pmatrix} = \frac{1}{130} \begin{pmatrix} -39 & 40 & 9 \ 13 & -30 & -23 \ -13 & 0 & 13 \end{pmatrix}
$$

## **Corollaire**

Soient  $n \in \mathbb{N}_{>0}$  et  $A \in \mathcal{M}_n(\mathbb{R})$ .

(i). Si A est inversible alors  $det(A^{-1}) = \frac{1}{1+i}$  $det(A)$ 

(ii). Si P est une matrice de passage alors  $\det(PAP^{-1}) = \det(A)$ 

#### Démonstration.

(i). Puisque  $AA^{-1} = Id_n$  alors  $\det(A)\det(A^{-1}) = \det(AA^{-1}) = \det(Id_n) = 1$ 

$$
(\text{ii}).\ \det(PAP^{-1})=\det(P)\det(A)\det(P^{-1})=\det(P)\det(A)\frac{1}{\det(P)}=\det(A)
$$

Remarque : Ce dernier corollaire prouve en particulier que le déterminant d'une matrice ne dépend pas de la base dans laquelle cette matrice s'exprime. On peut donc noter det(f) pour une application linéaire f, le déterminant se ramenant alors à un calcul sur une base choisi arbitrairement ... ou astucieusement.

#### Exercice

On considère la matrice

$$
A = \begin{pmatrix} 1 & 4 & 0 \\ 2 & 4 & \frac{4}{5} \\ -5 & 1 & 5 \end{pmatrix}
$$

1. Donner les mineurs d'ordre (3, 1) et (1, 2)

2. Explicit power, pour 
$$
q_{\text{nu}} = \det \begin{pmatrix} 1 & 4 & 0 \\ 0 & -4 & \frac{4}{5} \\ 0 & 21 & 5 \end{pmatrix}
$$

3. Calculer det(A).

 $\sqrt{ }$  $\int$ 

 $\overline{\mathcal{L}}$ 

- 4. Pourquoi la matrice A est inversible.
- 5. Donner  $B = A^{-1}$  l'inverse de la matrice A, en ne détaillant que le calcul de  $A_{3,3}^{-1}$ .

 $\epsilon$ 

- 6. Donner B −1 l'inverse de la matrice B. Justifier.
- 7. Résoudre le système suivant.

$$
x + 4y = -\frac{63}{8}
$$
  
2x + 4y +  $\frac{4}{5}z = 1$   
-5x + y + 5z = 6

8. Résoudre le système suivant.

□

$$
\begin{cases}\n-\frac{12}{23}x + \frac{25}{46}y - \frac{2}{23}z = 7 \\
\frac{35}{92}x - \frac{25}{184}y + \frac{1}{46}z = 7 \\
-\frac{55}{92}x + \frac{184}{184}y + \frac{5}{46}z = 9\n\end{cases}
$$

## Exercice

Déterminer si les matrices suivantes sont inversibles et, si oui, calculer leur inverse.

1. 
$$
A = \begin{pmatrix} 4 & 7 \\ 2 & 3 \end{pmatrix}
$$
  
\n2.  $B = \begin{pmatrix} 1 & 2 \\ 2 & 4 \end{pmatrix}$   
\n3.  $C = \begin{pmatrix} -3 & 2 \\ 5 & -3 \end{pmatrix}$   
\n4.  $D = \begin{pmatrix} 2 & 0 & 1 \\ 1 & 3 & 1 \\ 0 & 1 & 2 \end{pmatrix}$   
\n5.  $E = \begin{pmatrix} 1 & 0 & 3 \\ 2 & 1 & 6 \\ 3 & 0 & 9 \end{pmatrix}$   
\n6.  $E = \begin{pmatrix} 1 & 4 & 7 \\ 2 & 5 & 8 \\ 3 & 6 & 10 \end{pmatrix}$ 

## 6. Diagonalisation

## Définition

Soit  $A \in \mathcal{M}_n(\mathbb{R})$  une matrice.

(i). Le polynôme caractéristique de A est définie comme

$$
\chi_A(X) = \det(A - XId)
$$

(ii). On dira que  $\lambda \in \mathbb{R}$  est une **valeur propre** de A si  $\chi_A(\lambda) = 0$ .

(iii). On appel spectre de A l'ensemble des valeurs propre de A. On note Sp(A) cet ensemble.

Considérons par exemple  $A =$  $\sqrt{ }$  $\overline{\phantom{a}}$  $1 \t2 \t0$ 0 3 0 2 −4 2  $\setminus$ . Alors en développant par rapport à la seconde ligne :

$$
\chi_A(X) = \begin{vmatrix} 1 - X & 2 & 0 \\ 0 & 3 - X & 0 \\ 2 & -4 & 2 - X \end{vmatrix} = (3 - X) \begin{vmatrix} 1 - X & 0 \\ 2 & 2 - X \end{vmatrix} = (3 - X)(1 - X)(2 - X)
$$

Ainsi  $Sp(A) = \{1, 2, 3\}$ 

Remarque : Le spectre est l'ensemble des valeurs annulant le polynôme caractéristique, c'est à dire annulant det( $A - XId$ ). Cela signifie en particulier que  $B = A - \lambda Id$  n'est pas inversible, ce qui implique qu'il existe un vecteur  $x \neq 0$  tel que  $Bx = 0$  soit encore  $Ax = \lambda x$ .

Un tel vecteur  $x$  est appelé un **vecteur propre** associé à la valeur propre  $\lambda$ .

#### Définition

Soit  $A \in \mathcal{M}_n(\mathbb{R})$  une matrice et  $\lambda$  une valeur propre. On appel **espace propre** l'ensemble

$$
E_\lambda=\{x\in\mathbb{R}^n|Ax=\lambda x\}
$$

Les éléments d'un espace propre sont appelés des vecteurs propres.

Reprenons l'exemple précédent et déterminons l'espace propre associé à la valeur propre 2.

Soit 
$$
\vec{x} \in E_2
$$
, alors  $(A - 2Id)(\vec{x}) = \vec{0}$ . Or  $\begin{pmatrix} 1-2 & 2 & 0 \ 0 & 3-2 & 0 \ 2 & -4 & 2-2 \end{pmatrix} = \begin{pmatrix} -1 & 2 & 0 \ 0 & 1 & 0 \ 2 & -4 & 0 \end{pmatrix}$ . Ainsi  $Af -$ 

 $2Id(\vec{x}) = \overrightarrow{0}$  traduit le système

$$
\begin{pmatrix} -1 & 2 & 0 \ 0 & 1 & 0 \ 2 & -4 & 0 \end{pmatrix} \begin{pmatrix} x \ y \ z \end{pmatrix} = \begin{pmatrix} 0 \ 0 \ 0 \end{pmatrix} \iff \begin{cases} -x & +2y = 0 \ y = 0 \ 2x & -4y = 0 \end{cases}
$$

Qui se résout aisément et aboutis à la solution  $\sqrt{ }$  $\vert$ x y z  $\setminus$  $\Bigg) =$  $\sqrt{ }$  $\vert$  $\mathcal{O}$  $\mathcal{O}$ z  $\setminus$  $\Big| = z$  $\sqrt{ }$  $\overline{\mathcal{L}}$  $\mathcal{O}$  $\mathcal{O}$ 1  $\setminus$ . Ainsi  $E_2 = Vect$  $\sqrt{ }$  $\overline{\mathcal{L}}$  $\sqrt{ }$  $\vert$  $\mathcal{O}$  $\mathcal{O}$ 1 V,  $\cdot$  $\setminus$  $\Big\}$ 

## Définition

Soient  $A \in \mathcal{M}_n(\mathbb{R})$ .

- (i). Soit  $\lambda \in Sp(A)$ . Il existe,  $n_{\lambda} \in \mathbb{N}_{>0}$  et un polynôme  $Q \in \mathbb{R}[X]$  tel que  $\chi_A(X) = (X \lambda)^{n_{\lambda}}Q(X)$  et  $Q(\lambda) \neq 0$ . L'entier  $n_{\lambda}$  s'appelle la multiplicité algébrique de  $\lambda$ .
- (ii). On appel **multiplicité géométrique** de  $\lambda \in Sp(A)$  le nombre de vecteur de base engendrant  $E_{\lambda}$ .

**Lemme :** Soit  $\lambda$  une valeur propre d'une matrice,  $m_{\lambda}$  sa multiplicité géométrique et  $n_{\lambda}$  sa multiplicité algébrique

 $1 \leqslant m_\lambda \leqslant n_\lambda$ 

 $D$ émonstration. Admise.  $\Box$ 

#### Définition

On dira qu'une matrice  $A \in \mathcal{M}_n(\mathbb{R})$  est **diagonalisable** s'il existe une matrice inversible P tel que  $A = PDP^{-1}$  ou  $D =$  $\sqrt{ }$  $\lambda_1$ . . .  $\lambda_\mathfrak{n}$  $\setminus$  $\Bigg\}$ 

Reprenons l'exemple de la matrice  $\mathcal{A} =$  $\sqrt{ }$  $\vert$  $1 \t2 \t0$ 0 3 0  $2 -4 2$  $\setminus$ . Le spectre de cette matrice est  $\{1, 2, 3\}$ . Notons

$$
\overrightarrow{f_1} = \begin{pmatrix} 1 \\ 0 \\ -2 \end{pmatrix}, \overrightarrow{f_2} = \begin{pmatrix} 0 \\ 0 \\ 1 \end{pmatrix} \text{ et } \overrightarrow{f_3} = \begin{pmatrix} 1 \\ 1 \\ -2 \end{pmatrix}.
$$
  
\n
$$
E_1 = \text{Vect}(\overrightarrow{f_1}) \qquad E_2 = \text{Vect}(\overrightarrow{f_2}) \qquad E_3 = \text{Vect}(\overrightarrow{f_3})
$$

Posons

$$
P = \begin{pmatrix} 1 & 0 & 1 \\ 0 & 0 & 1 \\ -2 & 1 & -2 \end{pmatrix} \text{ alors } P^{-1} = \begin{pmatrix} 1 & -1 & 0 \\ 2 & 0 & 1 \\ 0 & 1 & 0 \end{pmatrix}
$$

On observe alors

$$
P^{-1}AP = \begin{pmatrix} 1 & -1 & 0 \\ 2 & 0 & 1 \\ 0 & 1 & 0 \end{pmatrix} \begin{pmatrix} 1 & 2 & 0 \\ 0 & 3 & 0 \\ 2 & -4 & 2 \end{pmatrix} \begin{pmatrix} 1 & 0 & 1 \\ 0 & 0 & 1 \\ -2 & 1 & -2 \end{pmatrix} = \begin{pmatrix} 1 & 0 & 0 \\ 0 & 2 & 0 \\ 0 & 0 & 3 \end{pmatrix}
$$

#### Exercice

La matrice suivante est-elle diagonalisable ? Si oui, déterminer sa forme diagonale et une base de diagonalisation. Si non, justifier rigoureusement.

$$
A = \begin{pmatrix} -2 & 0 & 0 \\ 4 & -2 & 2 \\ 4 & 0 & 0 \end{pmatrix}
$$

Exercice

La matrice suivante est-elle diagonalisable ? Si oui, déterminer sa forme diagonale et une base de diagonalisation. Si non, justifier rigoureusement.

$$
A = \begin{pmatrix} -2 & -2 & -4 \\ 1 & 1 & 4 \\ 0 & 0 & 2 \end{pmatrix}
$$

#### Rappel du problème

Rappelons notre problème initiale.

Nous avons chaque mois  $n + 1$  l'évolution de la population de lapin  $L_n$  et de renard  $R_n$  en fonction de ces même donnée au mois n.

$$
L_0 = 20, R_0 = 4,
$$
 
$$
\begin{cases} L_{n+1} = 1.5L_n - 2R_n \\ R_{n+1} = 1.1R_n \end{cases}
$$

A l'aide de l'ordinateur nous pouvons réaliser l'observation suivante, sur les dix premières année.

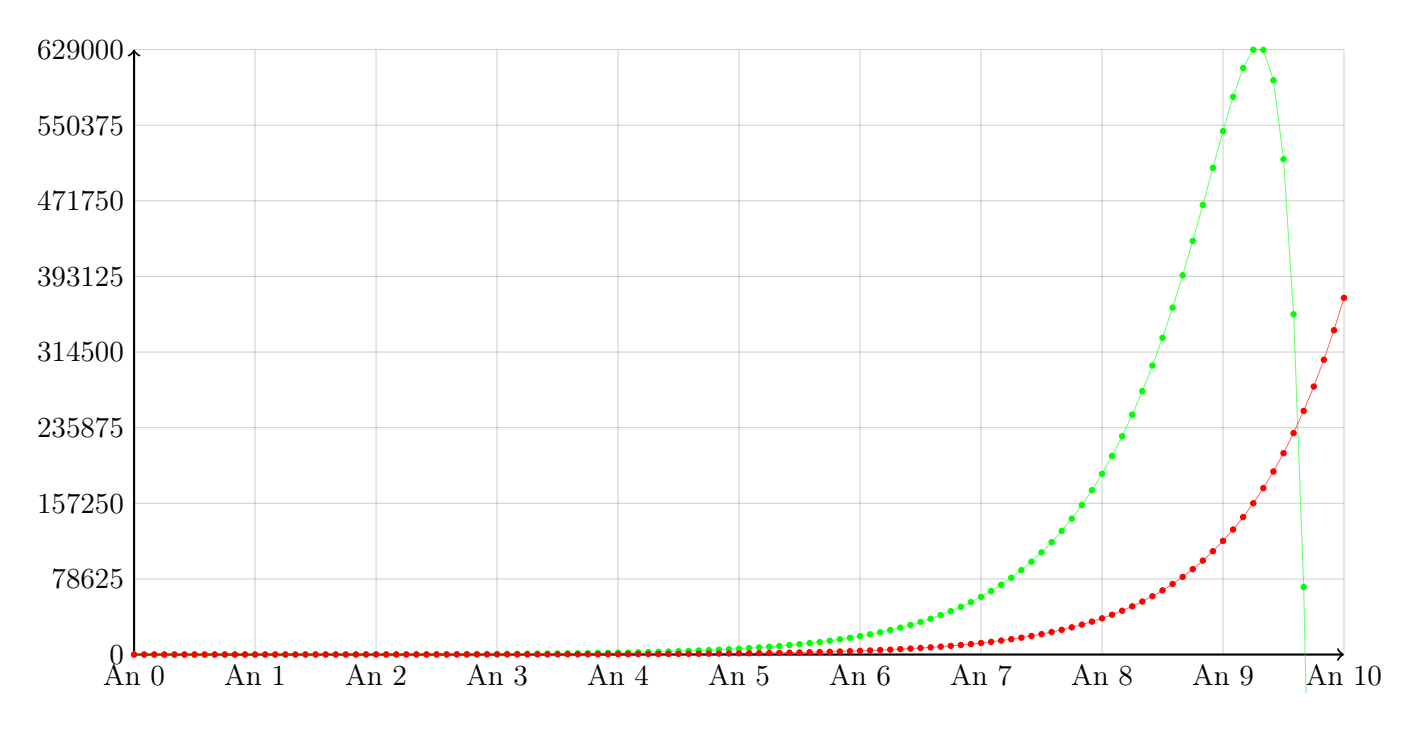

Nous avons donc imaginer, par cette observation, qu'entre la neuvième et la dixième année, la population de lapins allait avoir tendance à disparaitre.

Utilisons nos outils pour s'en convaincre.

Le système  $\begin{cases} L_{n+1} = 1.5L_n - 2R_n \end{cases}$  $R_{n+1} = 1.1R_n$ peut se reformuler de manière matricielle  $U_{n+1} = A U_n$  où l'on a posé  $U_n =$  $\bigl(\mathsf{L}_\mathfrak{n}$  $R_n$ ). La matrice A est alors  $\begin{pmatrix} 1.5 & -2 \\ 0 & 1.1 \end{pmatrix}$ 

Lorsque nous sommes avec des nombres réels classique avec  $u_{n+1} = \rho u_n$  nous sommes confronté à une suite géométrique dont l'expression en fonction de n est  $u_n = q^n u_0$ .

En dimension supérieur l'expression  $U_{n+1} = AU_n$  peut aussi s'identifier comme une suite géométrique et, de la même manière qu'avec des nombre réels usuelles, nous pouvons démontrer (par récurrence) que cette expression équivaut à  $U_n = A^n U_0$ .

Il s'agit donc de calculer  $A<sup>n</sup>$ . Regardons quelques valeurs de n.

• 
$$
A^0 = \begin{pmatrix} 1 & 0 \\ 0 & 1 \end{pmatrix}
$$
   
•  $A^1 = \begin{pmatrix} 1.5 & -2 \\ 0 & 1.1 \end{pmatrix}$    
•  $A^2 = \begin{pmatrix} 2.25 & -5.2 \\ 0 & 1.21 \end{pmatrix}$    
•  $A^5 = \begin{pmatrix} 7.59375 & -29.9162 \\ 0 & 1.61051 \end{pmatrix}$ 

Il apparait difficile de faire apparaitre une formule. Cela dis, à y regarder de plus près  $7.59375 = (1.5)^5$ et  $1.61051 = (1.1)^5$  mais il n'est pas évident de déterminer une formule, en fonction de  $n = 5$  pour le réel −29.9162.

#### Diagonalisation

Diagonalisons la matrice A. On montre très facilement que  $\chi_A(X) = (X - 1.5)(X - 1.1)$ . Ainsi  $\text{Sp}(A) =$ {1.5, 1.1}. Commençons par calculer les espaces propres.

E<sub>1.5</sub>. Il s'agit de déterminer toutes les solutions de l'équation  $(A - 1.5Id)\vec{x} = \vec{0}$ . Il y en a (toujours) une infinité. Cette équation matricielle équivaut au système  $\begin{cases} 0x - 2y = 0 \end{cases}$  $0x - 0.4y = 0$ . Trivialement  $x \in \mathbb{R}$ 

$$
\text{et } y = 0 \text{ et } \begin{pmatrix} x \\ y \end{pmatrix} = \begin{pmatrix} x \\ 0 \end{pmatrix} = x \begin{pmatrix} 1 \\ 0 \end{pmatrix}. \text{ On a donc } E_{1.5} = \text{Vect} \begin{pmatrix} 1 \\ 0 \end{pmatrix}.
$$

E<sub>1.1</sub>. Il s'agit ici de déterminer toutes les solutions de l'équation  $(A-1.1Id)\vec{x} = \vec{0}$ . Cette équation matricielle  $\frac{1}{2}$ équivaut au système  $\begin{cases} 0.4x - 2y = 0 \end{cases}$ 0x − 0y = 0 . On a donc  $x \in \mathbb{R}$  et  $y = \frac{0.4}{2}$  $\frac{0.4}{2}x = 0.2x$ ; ainsi  $\begin{pmatrix} x \\ y \end{pmatrix}$ y  $\setminus$ =  $\begin{pmatrix} x \\ 0.2x \end{pmatrix}$  $=\alpha$  $\begin{pmatrix} 1 \\ 0.2 \end{pmatrix}$ . On a donc  $E_{1,1} = \text{Vect} \begin{pmatrix} 1 \\ 0.2 \end{pmatrix}$ 

En conclusion, en posant 
$$
P = \begin{pmatrix} 1 & 1 \ 0 & 0.2 \end{pmatrix}
$$
, on a  $P^{-1}AP = \begin{pmatrix} 1.5 & 0 \ 0 & 1.1 \end{pmatrix}$ . En effet, on a  $P^{-1} = \begin{pmatrix} 1 & -5 \ 0 & 5 \end{pmatrix}$  et  $\begin{pmatrix} 1.5 & -2 \ 0 & 1.1 \end{pmatrix}$   $\begin{pmatrix} 1.5 & -2 \ 0 & 1.1 \end{pmatrix}$   $\begin{pmatrix} 1 & 1 \ 0 & 0.2 \end{pmatrix}$   $\begin{pmatrix} 1 & -5 \ 0 & 5 \end{pmatrix}$   $\begin{pmatrix} 1.5 & -7.5 \ 0 & 5.5 \end{pmatrix}$   $\begin{pmatrix} 1.5 & 0 \ 0 & 1.1 \end{pmatrix}$ 

Notons  $D = P^{-1}AP$ . De manière équivalente  $A = PDP^{-1}$ . Alors

$$
An = A \times A \times A \times \cdots \times A
$$
  
= (PDP<sup>-1</sup>) × (PDP<sup>-1</sup>) × (PDP<sup>-1</sup>) × \cdots × (PDP<sup>-1</sup>)  
= PD P<sup>-1</sup>P D P<sup>-1</sup>P D P<sup>-1</sup>...P DP<sup>-1</sup>  
= PDDD...DP<sup>-1</sup>  
= PD<sup>n</sup>P<sup>-1</sup>

Or 
$$
D^n = \begin{pmatrix} 1.5^n & 0 \\ 0 & 1.1^n \end{pmatrix}
$$
. Dans ce cas :  
\n
$$
\begin{pmatrix} 1.5^n & 0 \\ 0 & 1.1^n \end{pmatrix} \qquad \begin{pmatrix} 1 & -5 \\ 0 & 5 \end{pmatrix}
$$
\n
$$
\begin{pmatrix} 1 & 1 \\ 0 & 0.2 \end{pmatrix} \begin{pmatrix} 1.5^n & 1.1^n \\ 0 & 0.2 \times 1.1^n \end{pmatrix} \qquad \begin{pmatrix} 1.5^n & -5 \times 1.1^n + 5 \times 1.1^n \\ 0 & 1.1^n \end{pmatrix}
$$

Ce que nous pouvons d'ailleurs vérifier avec la puissance 5 que nous avions calculer. En effet, nous pouvons numérique observer que  $-29.9162 = -5 \times 1.1^5 + 5 \times 1.1^5$ .

#### Math >>> Informatique

Nous avons donc

$$
U_n = A^n U_0 \Leftrightarrow \begin{pmatrix} L_n \\ R_n \end{pmatrix} = \begin{pmatrix} 1.5^n & -5 \times 1.5^n + 5 \times 1.1^n \\ 0 & 1.1^n \end{pmatrix} \begin{pmatrix} 20 \\ 4 \end{pmatrix}
$$

$$
\Leftrightarrow \begin{pmatrix} L_n \\ R_n \end{pmatrix} = \begin{pmatrix} 20 \times 1.5^n + 4(-5 \times 1.5^n + 5 \times 1.1^n) \\ 4 \times 1.1^n \end{pmatrix}
$$

$$
\Leftrightarrow \begin{pmatrix} L_n \\ R_n \end{pmatrix} = \begin{pmatrix} 20 \times 1.1^n \\ 4 \times 1.1^n \end{pmatrix}
$$

Ainsi  $L_n = 20 \times 1.1^n$  et  $R_n = 4 \times 1.1^n$ . En particulier, le rapport entre le nombre de lapins et de renards est constant :  $\frac{L_n}{R_n}$  $\frac{L_n}{R_n} = \frac{20 \times 1.1^{n}}{4 \times 1.1^{n}}$  $\frac{20 \times 11}{4 \times 1.1^n}$  = 5. Il y aura toujours 5 fois plus de lapins que de renard.

Mais alors pourquoi avons nous observé une population de lapin qui s'effondre ?

La réponse viens de l'approximation numérique qui est fait par un ordinateur !

Mathématiquement les populations de nos deux espèces ne font que croitre. Il faudra probablement autoriser les chasseurs à réguler ces deux populations...

Voici le code en python qui a permit d'arriver à la comparaison entre l'approximation numérique (L1 et R1) et les valeurs réels que nous avons mathématiquement établis (L2 et R2).

```
1 N=12*10#Nombre de mois d'étude
2
3 #Calculs
4 L1=[20]
5 R1=[4]
6 for n in range(N) :
7 L1.append(1.5*L1[n]-2*R1[n])
8 R1.append(0*L1[n]+1.1*R1[n])
9
10 L2=[]
11 R2=[]
12 for n in range(N+1) :
13 L2.append(20*(1.1)**n)
14 R2.append(4*(1.1)**n)
15
16 #Graphique
17 from matplotlib.pyplot import *
18
19 deb=12*8 #Début = 8ième année
20 fin=12*10 #Fin = 10ième année
21
22 plot([k for k in range(deb, fin+1)], L1[deb:fin+1], 'g.-', alpha=0.19, label="Approximation - Lapins")
23 plot([k for k in range(deb, fin+1)], R1[deb:fin+1], 'r.-', alpha=0.19, label="Approximation - Renards")
24
25 plot([k for k in range(deb, fin+1)], L2[deb:fin+1], 'c*-', alpha=0.19, label="Réel - Lapins")
26 plot([k for k in range(deb, fin+1)], R2[deb:fin+1], 'm*-', alpha=0.19, label="Réel - Renards")
27
28 grid(True)
29 legend()
30 show()
```
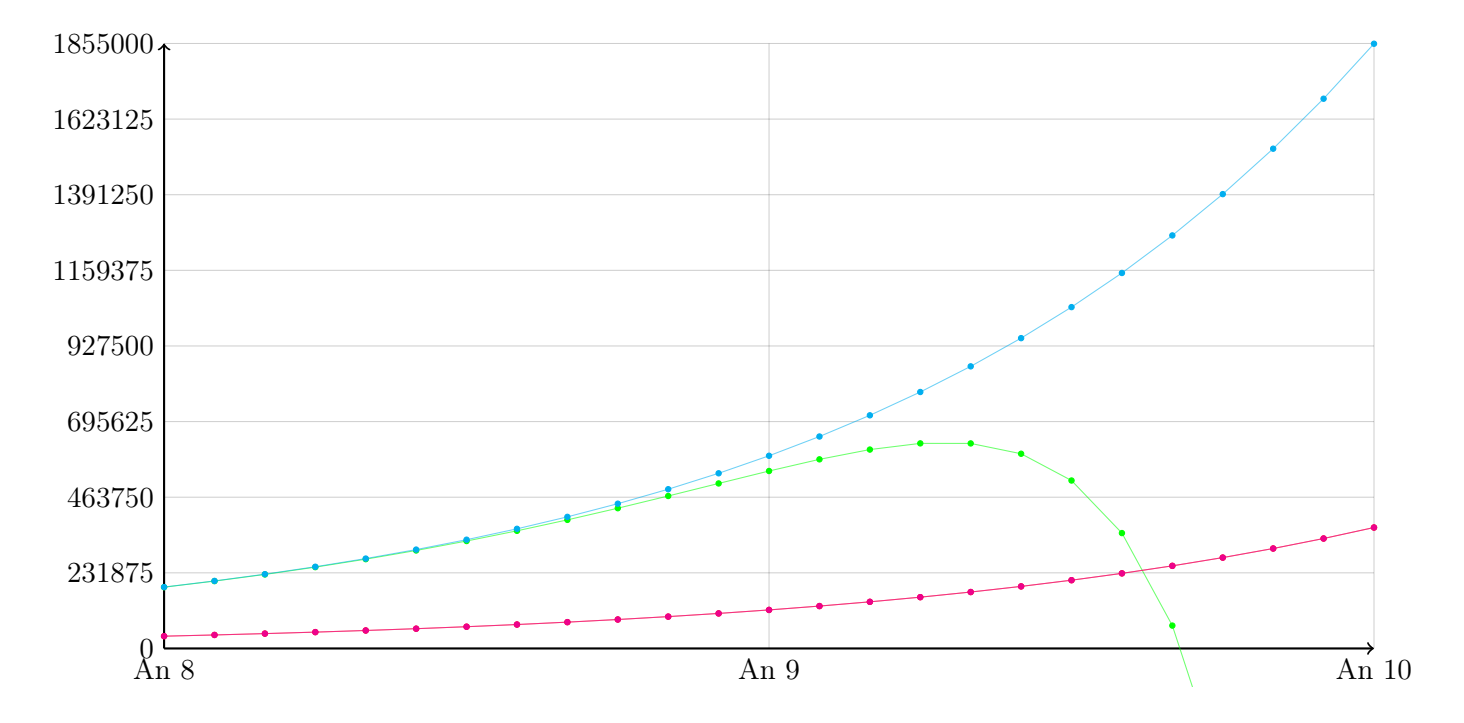

#### What if

Et si les population étaient initialement différentes ? Imaginons qu'initialement il y ai a lapins et b renards.

Alors nous réalisons les mêmes calculs que précédent ; il faut introduire a et b à la dernière étapes du calcul.

$$
U_n = A^n U_0 \Leftrightarrow \begin{pmatrix} L_n \\ R_n \end{pmatrix} = \begin{pmatrix} 1.5^n & -5 \times 1.5^n + 5 \times 1.1^n \\ 0 & 1.1^n \end{pmatrix} \begin{pmatrix} a \\ b \end{pmatrix}
$$

$$
\Leftrightarrow \begin{pmatrix} L_n \\ R_n \end{pmatrix} = \begin{pmatrix} a1.5^n + b(-5 \times 1.5^n + 5 \times 1.1^n) \\ b \times 1.1^n \end{pmatrix}
$$

$$
\Leftrightarrow \begin{pmatrix} L_n \\ R_n \end{pmatrix} = \begin{pmatrix} (a - 5b)1.5^n + 5b1.1^n \\ b1.1^n \end{pmatrix}
$$

Ainsi donc  $R_n = b1.1^n$  et la population de renard ne fera que croitre.

Mais pour les lapins nous obtenons  $L_n = (a - 5b)1.5^n + 5b1.1^n$ . Or, un scientifique aguerri se souviendra que  $1.5^n$  croit plus vite que  $1.1^n$ .

Si  $a - 5b > 0$  alors la population de lapin va croitre aussi vite que 1.5<sup>n</sup> (et même plus vite).

- Si  $a 5b = 0$  alors la population de lapin va croitre aussi vite que 1.1<sup>n</sup> (c'est à dire que cela ne dépend que du taux de reproduction des renards !).
- Si a − 5b < 0 alors la population de lapin va s'éteindre à un moment. Ce moment peut même être déterminer, c'est le plus petit n tel que  $(a - 5b)1.5<sup>n</sup> + 5b1.1<sup>n</sup> \le 0$ . Un matheux amoureux de l'algèbre pourra démontrer que c'est l'arrondi supérieur de  $\ln\left(1-\frac{a}{\pi}\right)$ 5b  $\setminus$  $\ln\left(\frac{1.1}{1.5}\right)$

#### Exemple  $a = 20.000001$  b = 4

Oui cela n'a pas beaucoup de sens d'avoir une valeur initiale de lapin non entière. Un curieux pourra reprendre le code précédent et mettre par exemple a = 21. L'idée ici est de montrer que si la nombre de lapin initial et de loup vérifie a − 5b > 0, même si c'est très (très) légèrement au dessus de 0 alors la population de lapin ne fera que croitre exponentiellement (de l'ordre de  $1.5<sup>n</sup>$ ).

Observations :

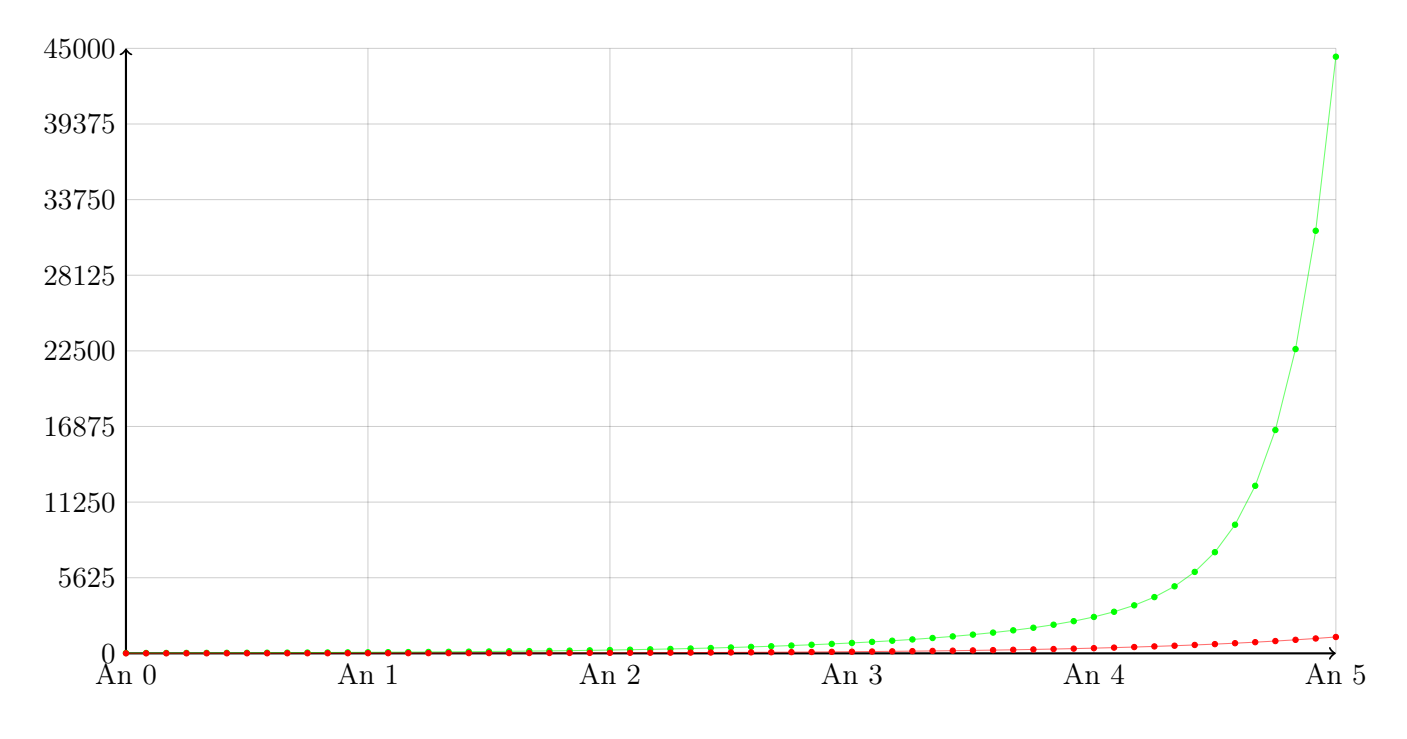

Exemple  $a = 19.999999$  b = 4

On a  $\ln\left(1-\frac{a}{\pi}\right)$ 5b  $\setminus$  $\frac{(1.1)}{(1.5)}$   $\simeq$  54.2. Ainsi la population de lapin s'éteindra entre le 54-ième et 55-ième mois (quatre  $\ln\left(\frac{1.1}{1.5}\right)$ 

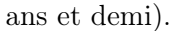

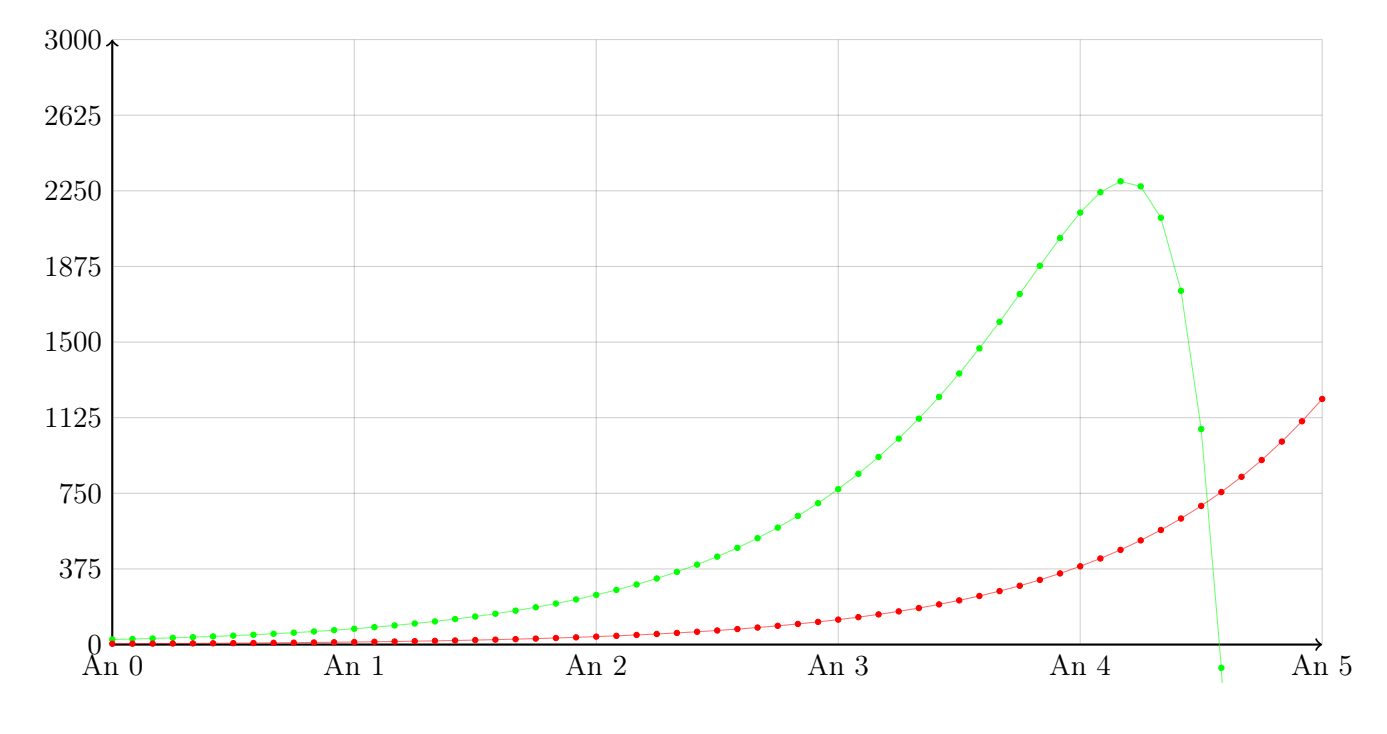

## What if 2

Et si les taux de reproduction étaient différents ? Imaginons que le taux de reproduction des lapins est de α (dans l'exemple de l'introduction,  $\alpha = 50\% = 0.5$ ) et celui des renard β (β = 10% = 0.1). Dans ce cas, la matrice $\mathcal{A} =$  $\int$ 1 +  $\alpha$  -2 0  $1 + \beta$  $\setminus$ 

L'étudiant curieux pourra démontrer les résultats suivants.

• Les valeurs propres sont  $1 + \alpha$  et  $1 + \beta$ .

• Un vecteur propre de la valeur propre  $1 + \alpha$  est  $\begin{pmatrix} 1 \\ 1 \end{pmatrix}$ 

• Un vecteur propre de la valeur propre  $1 + \beta$  est  $\sqrt{ }$  $\overline{1}$ 1  $α - β$ 2

• Posons 
$$
P = \begin{pmatrix} 1 & 1 \ 0 & \frac{\alpha - \beta}{2} \end{pmatrix}
$$
 alors  $P^{-1} = \begin{pmatrix} 1 & \frac{-2}{\alpha - \beta} \\ 0 & \frac{2}{\alpha - \beta} \end{pmatrix}$  et  $P^{-1}AP = \begin{pmatrix} 1 + \alpha & 0 \\ 0 & 1 + \beta \end{pmatrix}$   
\n•  $A^n = \begin{pmatrix} (1 + \alpha)^n & ((1 + \beta)^n - (1 + \alpha)^n) \frac{2}{\alpha - \beta} \\ 0 & (1 + \beta)^n \end{pmatrix}$ 

• Si a et b sont les populations initiales des lapins et renards alors

$$
R_n = b(1+\beta)^n \qquad L_n = \left(a - \frac{2b}{\alpha - \beta}\right)(1+\alpha)^n + \frac{2b}{\alpha - \beta}(1+\beta)^n
$$

 $\mathcal{O}$ 

 $\setminus$ 

 $\setminus$  $\overline{1}$ 

Évidemment, l'étudiant rigoureux aura compris que le  $\alpha \neq \beta$ . Et là... il y a beaucoup à discuter.

- 1. Si le taux de reproduction des renards est supérieur à celui des lapins (β > α) alors la population de lapins est toujours voué à disparaitre et ce, quelques que soit la taille des populations initiale (positive).
- 2. Si le taux de reproduction des renards est inférieurs à celui des lapins (β < α) alors l'extinction des lapins se produira si et seulement si  $\mathfrak{a}-\frac{2\mathfrak{b}}{2}$  $\frac{2c}{\alpha - \beta} < 0$

#### What if 3

Et si le nombre de lapin consommé par les renards était différent ? Et si c'était les lapins qui mangeaient les renards ? On va "simplement", remplacer le 2 par un paramètre de consommation c. La matrice  $A =$  $\sqrt{1}$  $\lambda$ 

 $\setminus$ 

 $\setminus$  $\overline{1}$ 

$$
\begin{pmatrix} 1+\alpha & -c \\ 0 & 1+\beta \end{pmatrix}
$$

- Les valeurs propres sont toujours  $1 + \alpha$  et  $1 + \beta$ .
- Un vecteur propre de la valeur propre  $1 + \alpha$  reste  $\begin{pmatrix} 1 \\ 1 \end{pmatrix}$  $\mathcal{O}$
- Un vecteur propre de la valeur propre  $1 + \beta$  deviens  $\sqrt{ }$  $\overline{1}$ 1  $α - β$ c

• Posons 
$$
P = \begin{pmatrix} 1 & 1 \ 0 & \frac{\alpha - \beta}{c} \end{pmatrix}
$$
 alors  $P^{-1} = \begin{pmatrix} 1 & \frac{-c}{\alpha - \beta} \\ 0 & \frac{\alpha - \beta}{\alpha - \beta} \end{pmatrix}$  et  $P^{-1}AP = \begin{pmatrix} 1 + \alpha & 0 \\ 0 & 1 + \beta \end{pmatrix}$   
\n•  $A^n = \begin{pmatrix} (1 + \alpha)^n & ((1 + \beta)^n - (1 + \alpha)^n) \frac{c}{\alpha - \beta} \\ 0 & (1 + \beta)^n \end{pmatrix}$ 

• Si a et b sont les populations initiales des lapins et renards alors

$$
R_n = b(1+\beta)^n \qquad L_n = \left(a - \frac{bc}{\alpha - \beta}\right)(1+\alpha)^n + \frac{bc}{\alpha - \beta}(1+\beta)^n
$$

Bon, il n'y a plus de nombre... c'est sympa mais ça fait trop peur.

#### What if 4

Et si en plus des lapins et des renards, il y avait également des sauterelles ?

Exercice

En imitant le raisonnement précédent, étudier le système de suite

$$
\left\{\n\begin{array}{llll}\nL_n & = & -0.4L_n & - & 0.1S_n & + & 0.8R_n \\
S_n & = & 1.5L_n & + & 1S_n & - & 1R_n \\
R_n & = & 0.7L_n & + & 0.8S_n & - & 0.4R_n\n\end{array}\n\right.
$$

où  $L_0 = 20,\, S_0 = 100$  et  $R_0 = 5.$  Un curieux pourrait s'amuser à demander d'abord à un ordinateur...

## 8. Réinvestissement

#### Exercice

Soit  $A =$  $\sqrt{ }$  $\overline{\phantom{a}}$ 2 −1 1 3 −2 1 3 −3 2  $\setminus$ , le but de cet exercice sera de trouver la puissance 100 de cette matrice.

- 1. Calculer les valeurs propres de A.
- 2. Trouver les vecteurs propres associés aux valeurs propres.
- 3. Écrire la matrice diagonale D semblable à A.
- 4. Établir une relation matricielle entre A et D.
- 5. Calculer  $D^n$ ,  $n \in \mathbb{N}^*$
- 6. En déduire  $A^n$ .
- 7. Quelle est la réponse à la problématique de départ ?

#### Exercice

Soient  $(u_n)$  et  $(v_n)$  deux suites numériques telles que :

$$
\text{Pour tout } n > 0, \, \left\{ \begin{array}{l} u_n = u_{n-1} + 4v_{n-1} \\ v_n = 2u_{n-1} - v_{n-1} \end{array} \right. \text{ et } u_0 = u_0 = 1
$$

1. Écrire le système sous forme matricielle.

2. On pose 
$$
X_n = \begin{pmatrix} u_n \\ v_n \end{pmatrix}
$$
. Experiment  $X_n$  en fonction de  $X_{n-1}$ , puis  $X_n$  en fonction de n.

- 3. Diagonaliser la matrice.
- 4. En déduire  $u_n$  et  $v_n$  en fonction de n.

#### Exercice

On considère le système différentiel suivant :

$$
\begin{cases} \frac{dx}{dt} = 2x - y \\ \frac{dy}{dt} = -x + 2y \end{cases}
$$
où x et y sont deux fonctions de la variable t.

On pose  $X = (x, y)$ . Veillez à expliciter les matrices  $X'$ , A et X

- 1. Écrire le système sous forme matricielle  $X' = AX$ .
- 2. À quelle matrice diagonale D, A est-elle semblable ?
- 3. En déduire les solutions du système.

#### Exercice

Pendant ses vacances d'été, Mister H a la possibilité d'aller se baigner tous les jours. Il part le 1 août et doit rentrer sur Paris le 21 août pour gérer les inscriptions de ParcourSup et préparer ses TPs. S'il va se baigner un jour, la probabilité qu'il aille se baigner le lendemain est de 0.7. S'il ne va pas se baigner un jour, la probabilité qu'il aille se baigner le lendemain est de 0.9.

À son arrivée en vacances, Mister H va se baigner.

L'objectif de cet exercice est de connaître la probabilité que Mister H prenne son dernier bain la veille de son départ.

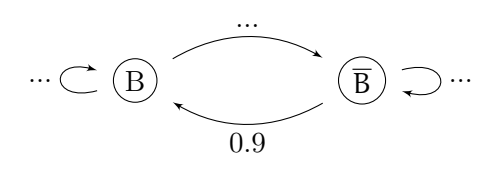

n étant un entier naturel non nul, on note :

- $\bullet$   $\mathfrak{a}_\mathfrak{n}$  la probabilité que M.H n'aille pas se baigner le  $\mathfrak{n}^\textup{ème}$  de ces vacances.
- $\bullet$  b<sub>n</sub> la probabilité que M.H aille pas se baigner le  $\pi^{i\text{eme}}$  de ces vacances.
- $P_n = (a_n \text{quad} b_n)$  la matrice traduisant l'état de probabilité le n<sup>ième</sup> jour.
	- 1. Justifier que  $P_1 = (0 \t 1)$ .
		- (a) Afin de décrire ce type de situation, il est utile d'avoir recours à l'illustration ci-dessus appelé graphe probabiliste où (B représente l'état « Mister H va se baigner »)

Compléter le.

(b) Compéter la matrice de transition M, c'est-à-dire tel que  $P_{n+1}=P_n \times M$  associée à ce graphe est :

$$
\begin{pmatrix} 0.1 & \dots \\ \dots & 0.7 \end{pmatrix}
$$

- (c) Que vaut P<sup>3</sup> ? Quelle est la probabilité qu'il aille se baigner le troisième jour ?
- 2. La matrice M est-elle semblable à une matrice diagonale D ? Si oui, donnez en une et fournissez une relation matricielle liant M et D.
- 3. Répondre à la question posée.

#### Exercice [Le Mystère des Chaussettes Disparues]

Vous avez une machine à laver un peu particulière. À chaque lavage, elle transforme certaines de vos chaussettes blanches en chaussettes noires, et vice-versa. Vous commencez à soupçonner que la machine suit un schéma mathématique précis.

Données :

- Vous mettez dans la machine 10 chaussettes blanches et 15 chaussettes noires.
- Après un cycle de lavage, vous constatez que vous avez maintenant 8 chaussettes blanches et 17 chaussettes noires.
- Vous remarquez que ce changement peut être modélisé par la matrice de transition suivante :

$$
A = \begin{pmatrix} 0.8 & 0.2 \\ 0.1 & 0.9 \end{pmatrix}
$$

Question : Si vous continuez à laver ce même lot de chaussettes, quelle sera la répartition finale entre les chaussettes blanches et noires ? Utilisez la diagonalisation de la matrice pour trouver la solution.